Scalable Semantic Web Data Management Using Vertical Partitioning

**Daniel Abadi2**→**1, Adam Marcus2, Samuel Madden2, and Kate Hollenbach21Yale University 2MITSeptember 27, 2007**

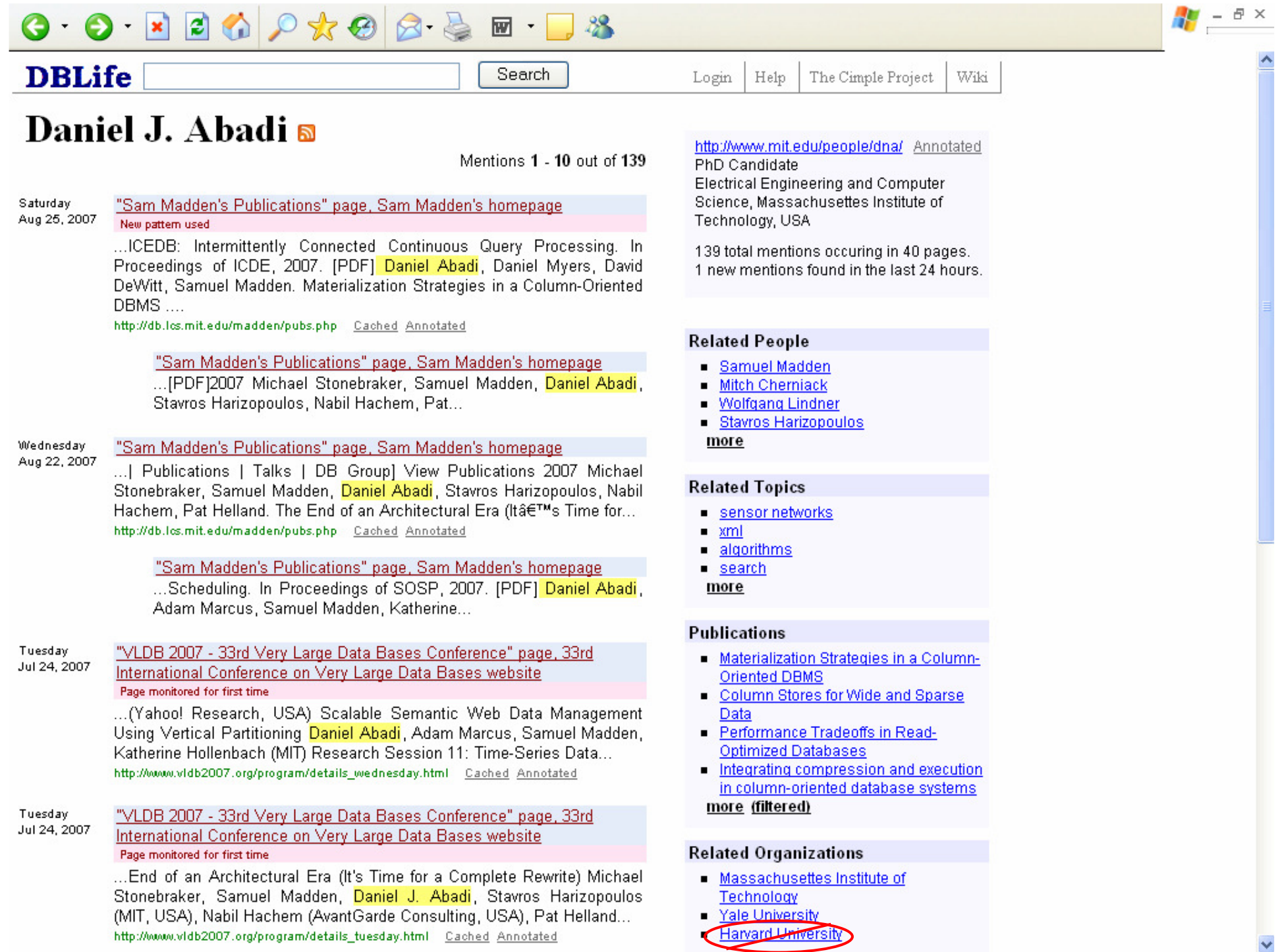

## RDF Data Is Proliferating

- $\Box$ Semantic Web vision: make Web machine-readable
- $\Box$ RDF is the data model behind Semantic Web
- $\Box$  Increasing amount of data published using RDF
	- Swoogle indexes 2,271,350 Semantic Web documents
- $\Box$  Biologists seem sold on Semantic Web
	- Integrated data from Swiss-Prot, TrEMBL, and PIR protein databases available in RDF (500 million statements)

## DBFacebook: A New Social Networking Application

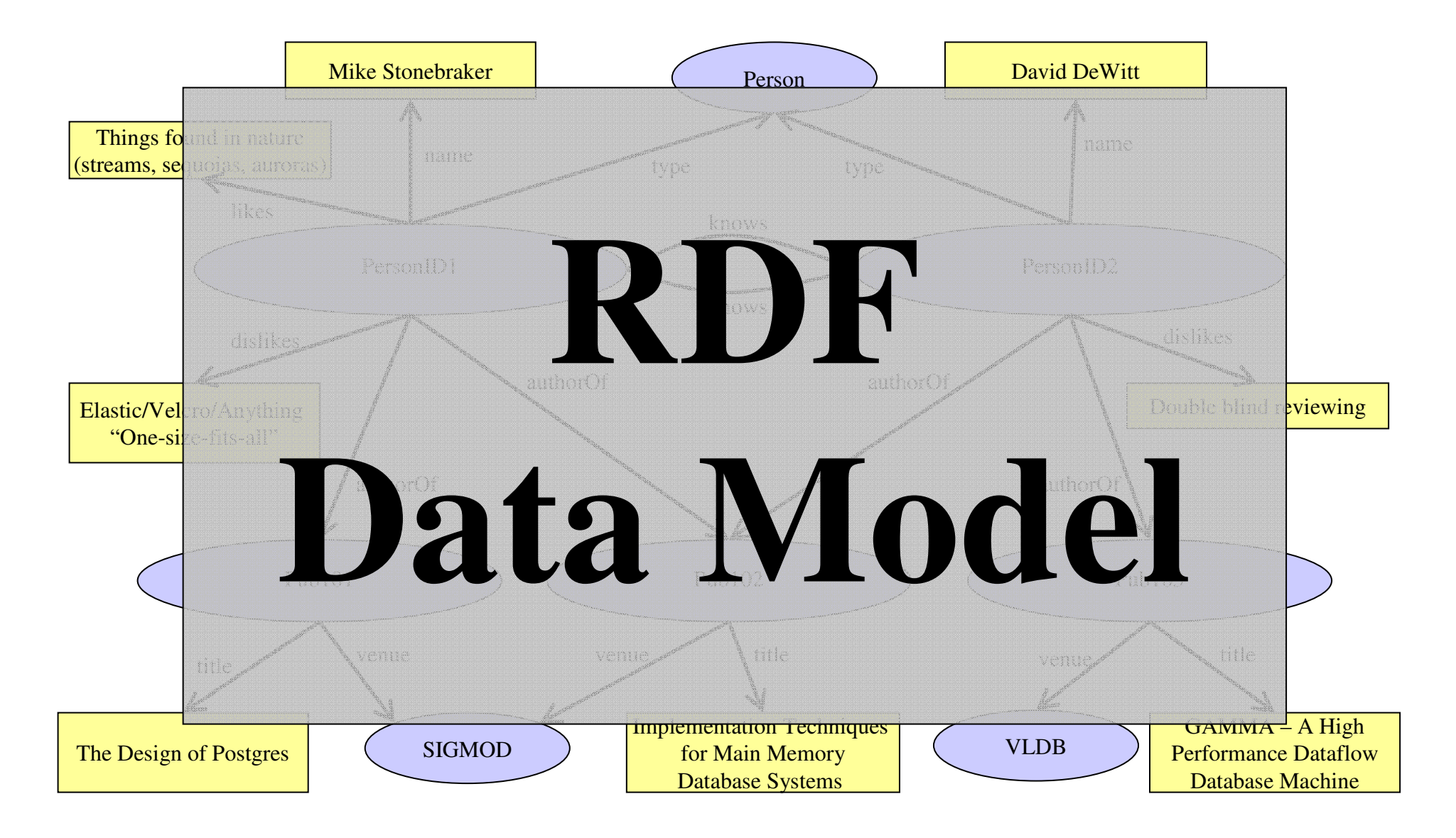

## DBFacebook: A New Social Networking Application

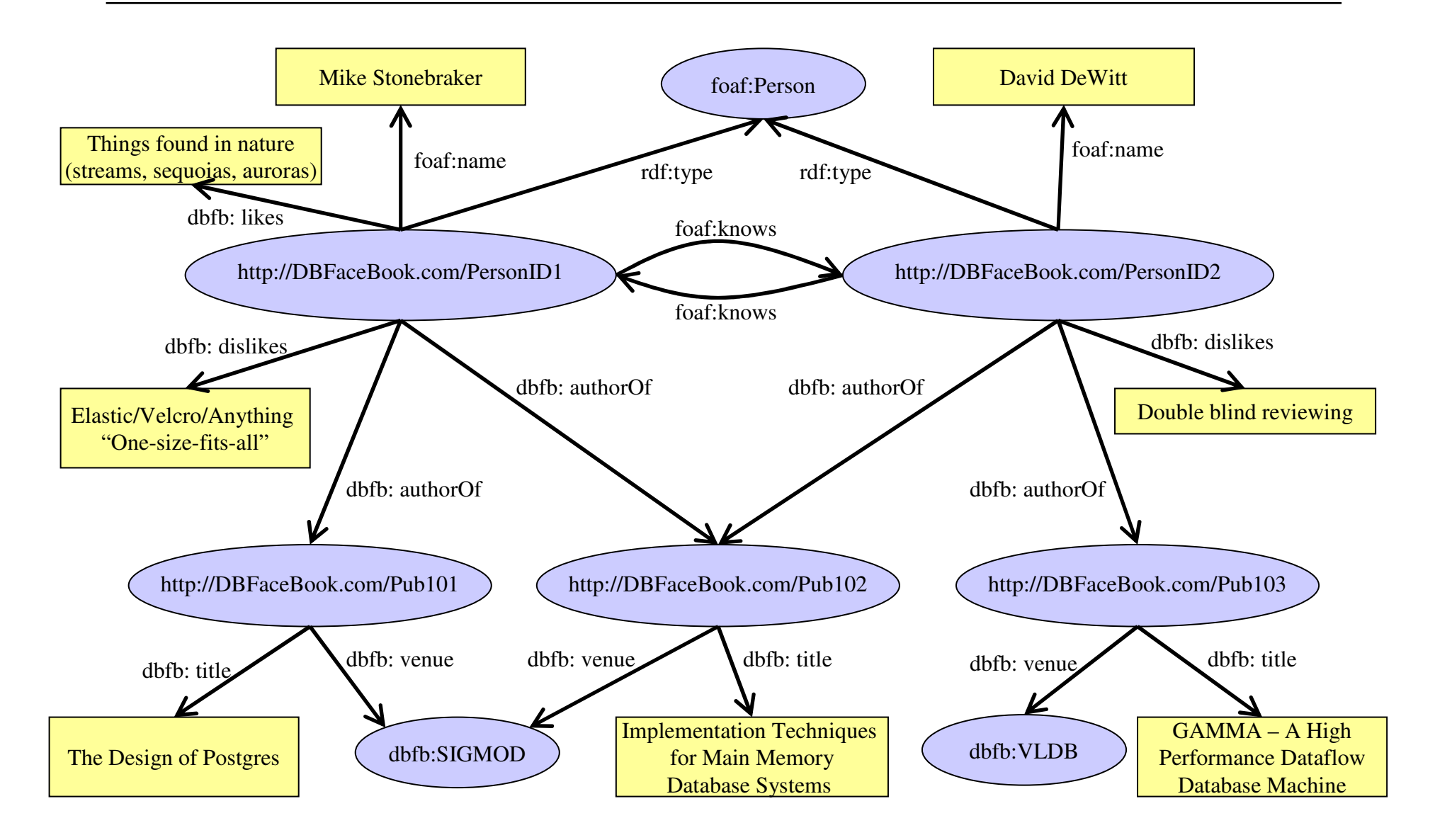

## RDF Data Management

- $\Box$ Early projects built their own RDF stores
- □ Trend now towards storing in RDBMSs
- □ Paper examines 3 approaches for storing RDF data in a RDBMS …

## DBFacebook RDF Graph

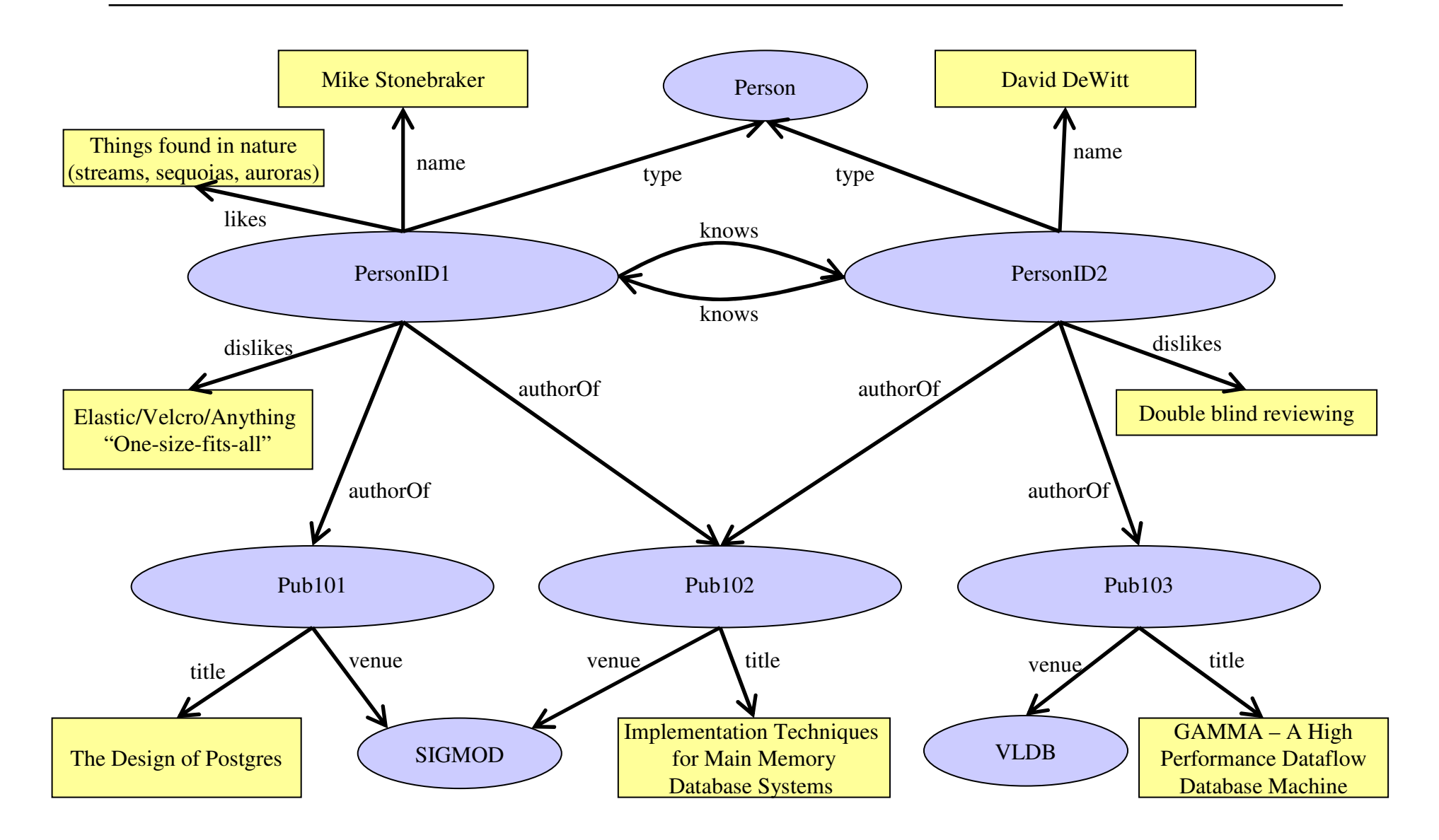

# Approach 1: Triple Stores

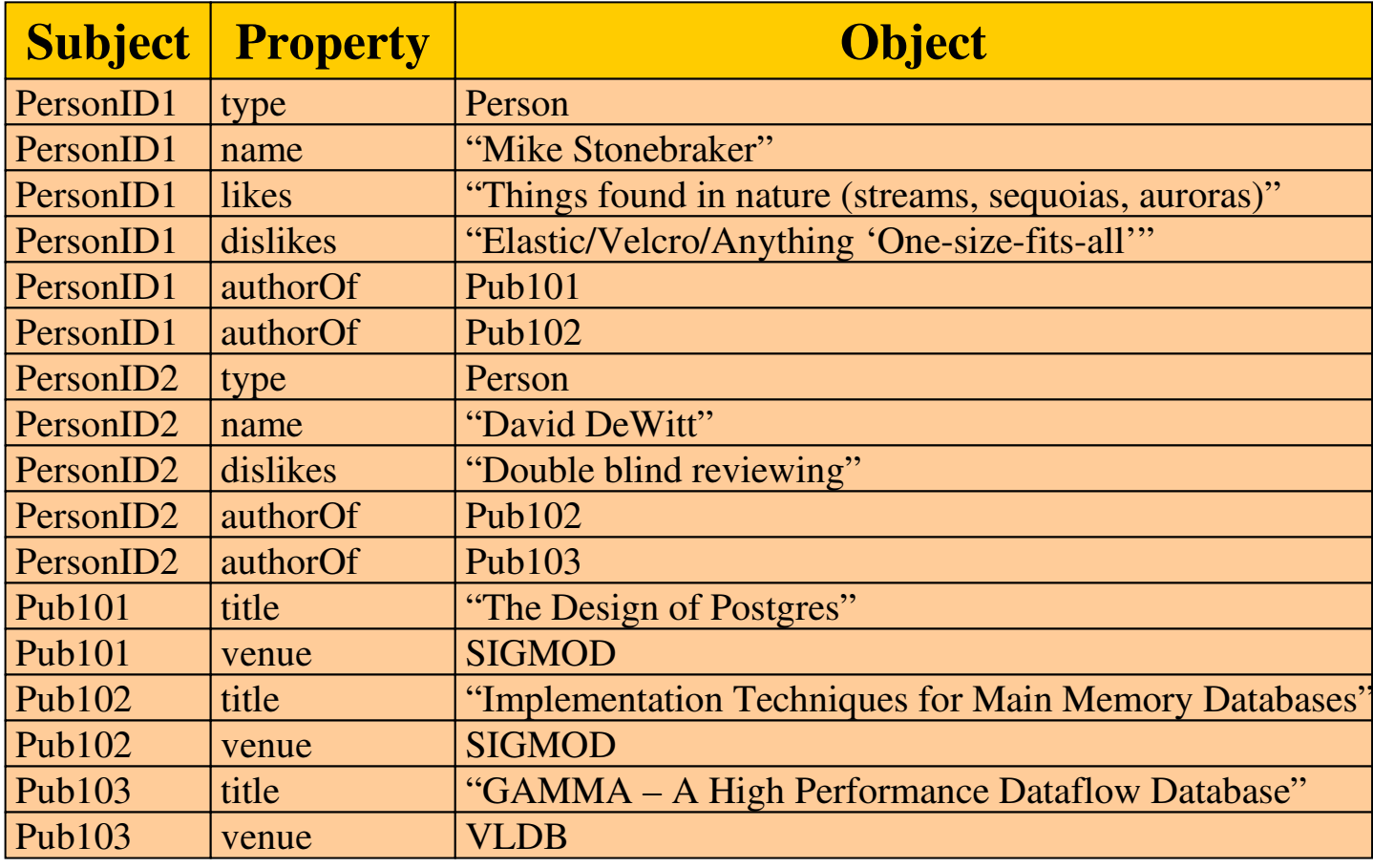

## DBFacebook RDF Graph

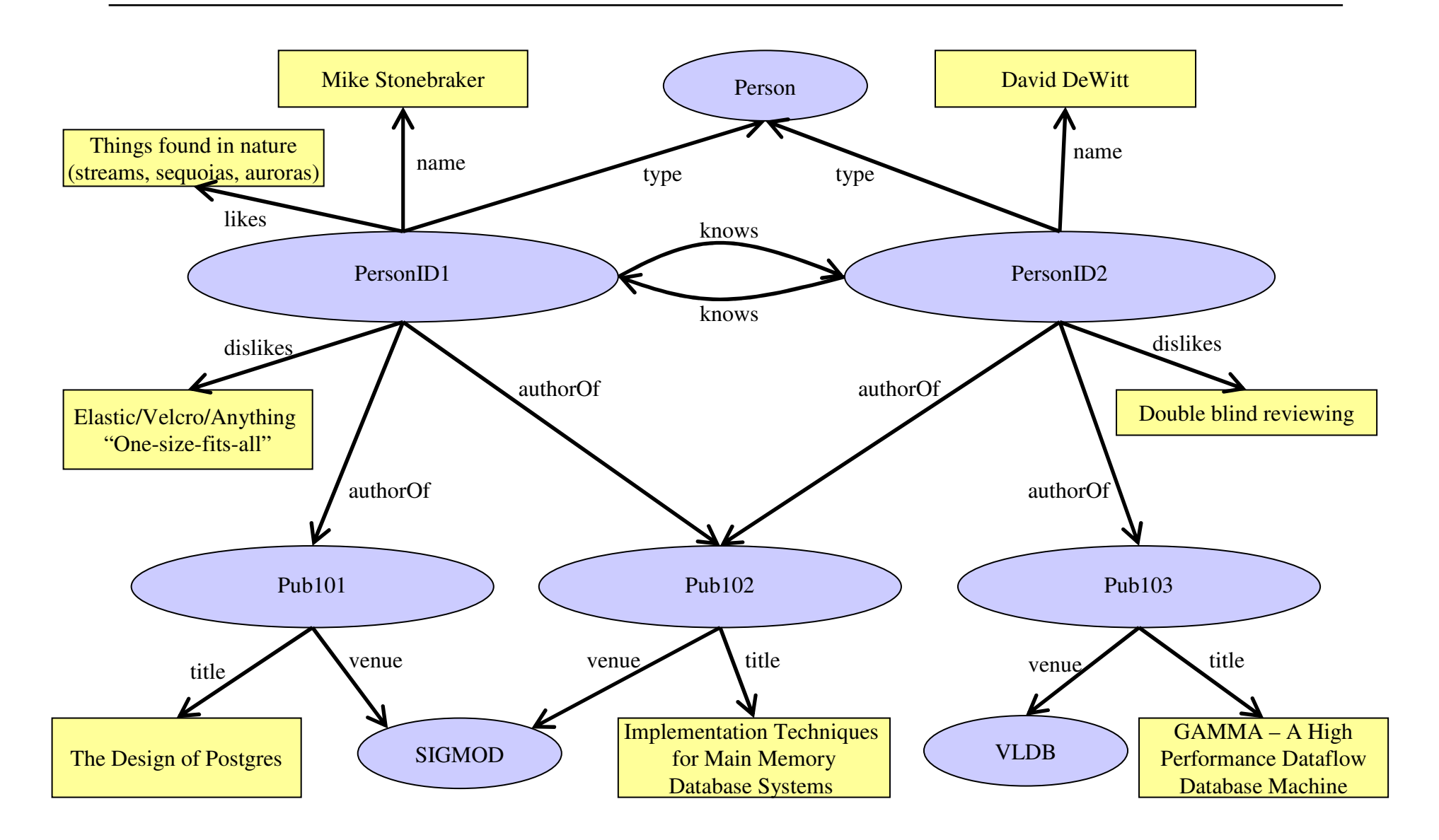

## Approach 2: Property Tables

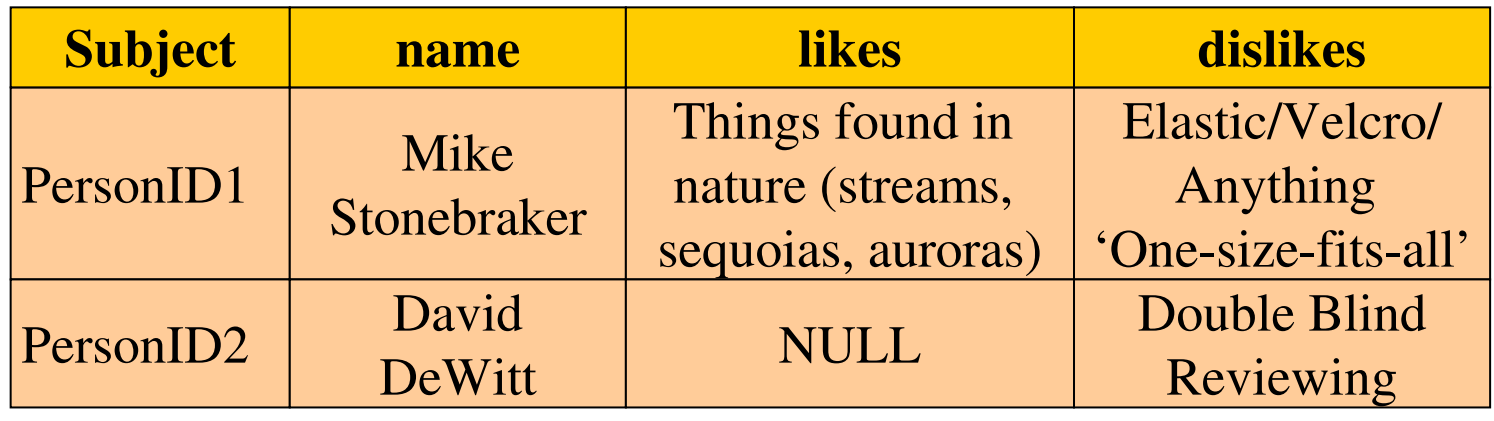

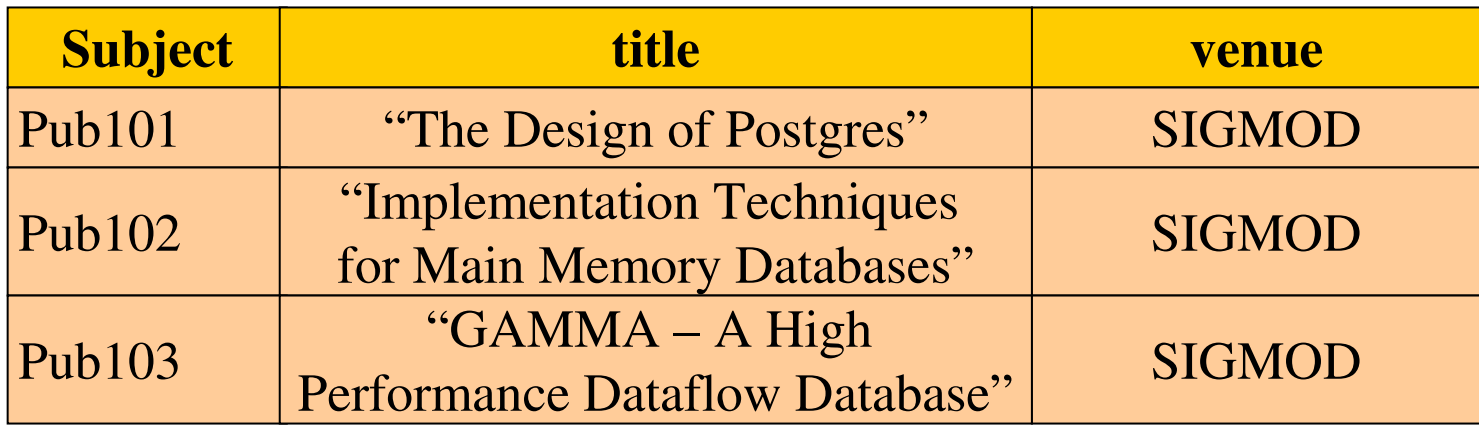

## DBFacebook RDF Graph

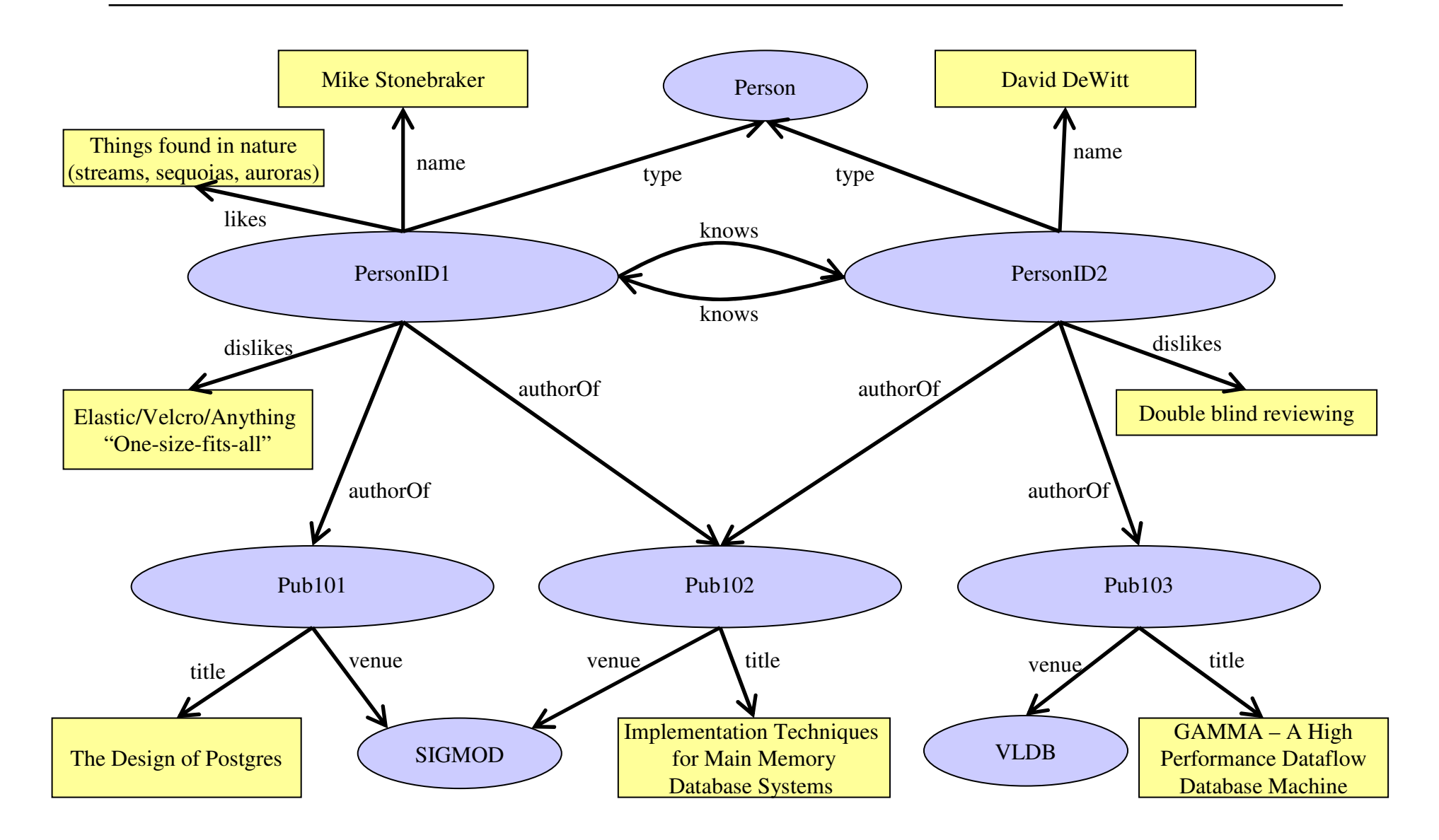

## Approach 3: One-table-per-property

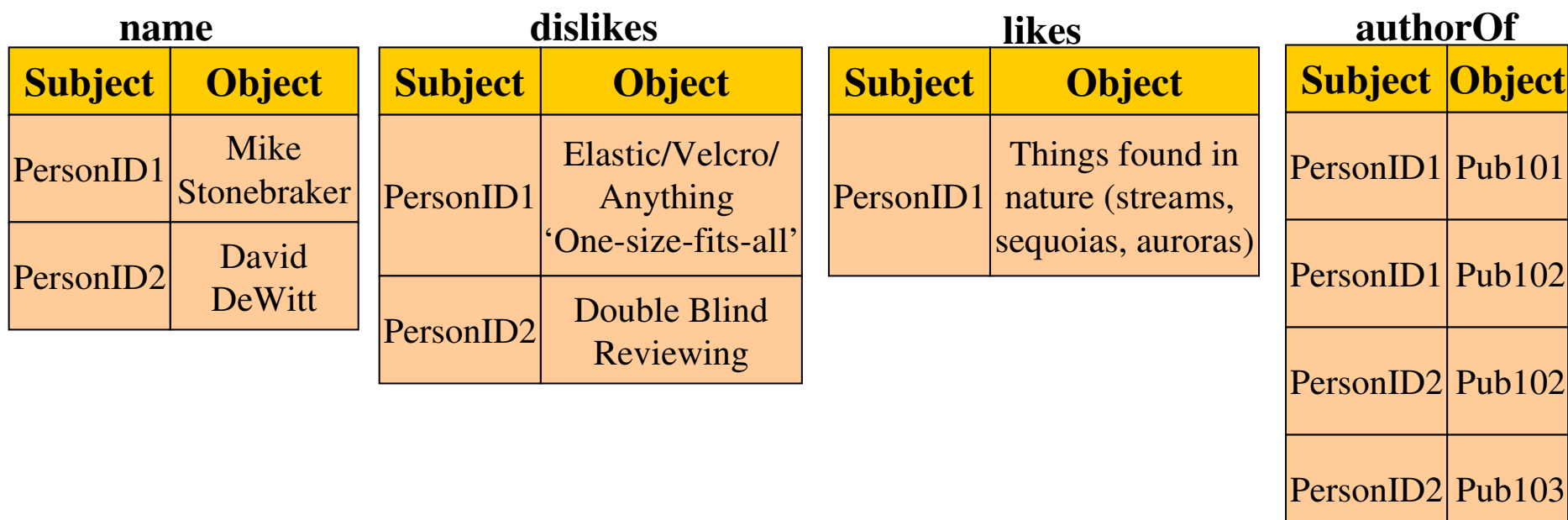

## Paper Contributions

- $\Box$  Explores advantages/disadvantages of these approaches
	- Triples stores are the dominant choice
	- Property Tables implemented by Jena and Oracle
	- We propose the one-table-per-property approach
- $\Box$  Shows how a column-store can be extended to implement the one-table-per-property approach
- $\Box$ Introduces benchmark for evaluating RDF stores

## Results Synopsis

- $\Box$  Triple-store really slow on benchmark with 50M triples
- □ Property-tables and one-table-per-property approaches are factor of 3 faster
- $\Box$  One-table-per-property with column-store yields another factor of 10

# Querying RDF Data

 $\Box$ SPARQL is the dominant language

### $\Box$ Examples:

- - SELECT ?name WHERE  $\{$  ?x type Person. ?x name ?name }
- - SELECT ?likes ?dislikes WHERE { ?x title "Implementation Techniques for Main Memory Databases". ?y authorOf ?x . ?y likes ?likes .?y dislikes ?dislikes }

## Translation to SQL over triples is easy

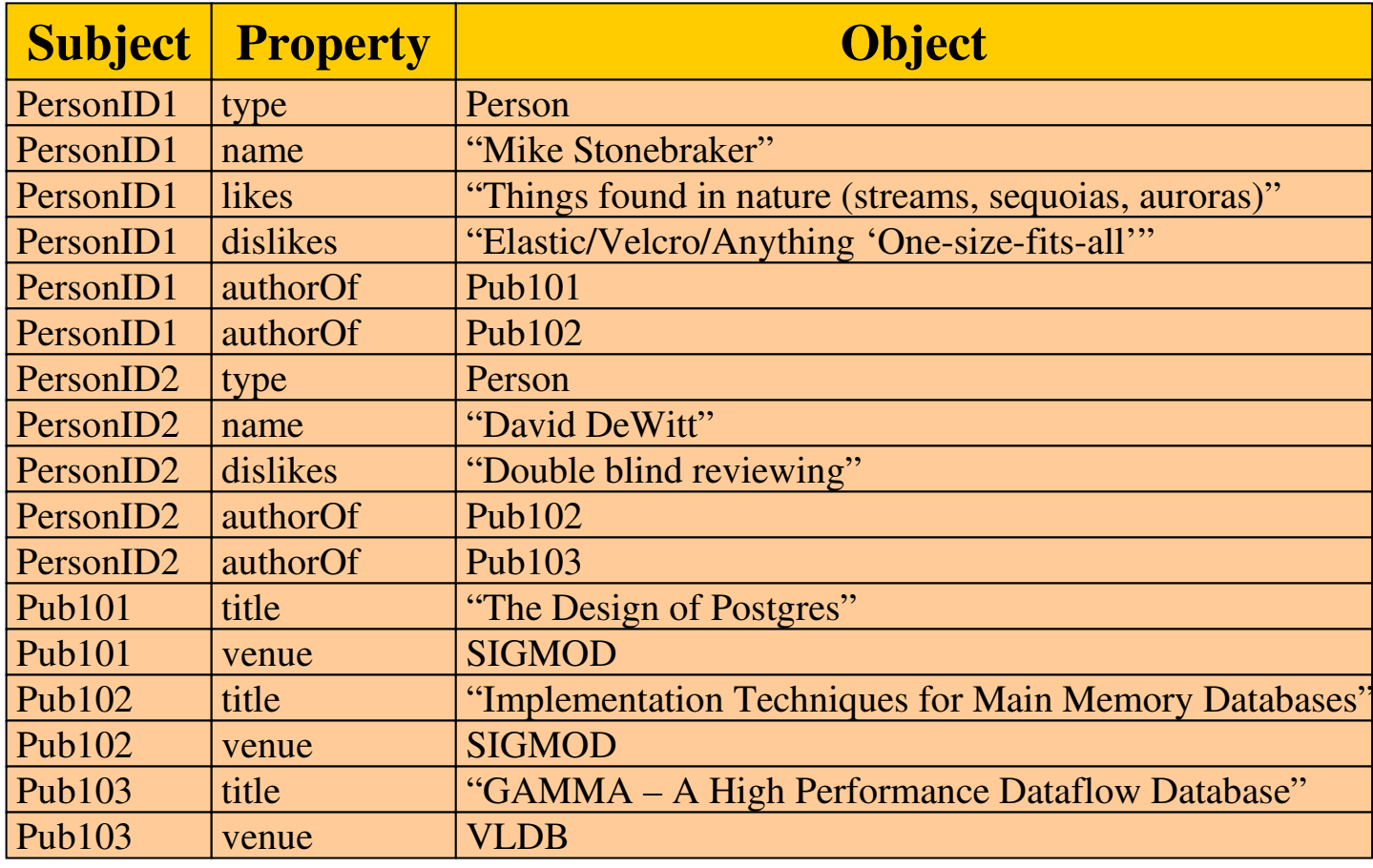

# $SPARCL \rightarrow SQL$  (over triple store)

#### $\Box$ **Query 1 SPARQL:**

SELECT ?name WHERE { ?x type Person . ?x name ?name }

### $\Box$ **Query 1 SQL:**

SELECT B.object FROM triples AS A, triples as BWHERE  $A.subject = B.subject$ AND A.property = "type" AND A.object = "Person" AND B.predicate = "name"

# $SPARCL \rightarrow SQL$  (over triple store)

#### $\Box$ **Query 2 SPARQL:**

```
SELECT ?likes ?dislikes 
WHERE { ?x title "Implementation Techniques for Main Memory Databases" . 
        ?y authorOf ?x .
        ?y likes ?likes .
?y dislikes ?dislikes }
```
#### $\Box$ **Query 2 SQL:**

```
SELECT C.object, D.object
FROM triples AS A, triples AS B, triples AS C, triples AS DWHERE A. subject = B. object
  AND A.property = "title"
  AND A.object = "Implementation Techniques"
                  for Main Memory Databases"AND B.property = "authorOf"
  AND B. subject = C. subject
  AND C.property = "likes"
  AND C.subject = D.subject
  AND D.property = "dislikes"
```
## Triple Stores

- $\Box$  Accessing multiple properties for a resource require subject-subject joins
- □ Path expressions require subject-object joins
- □ Can improve performance by:
	- Indexing each column
	- Dictionary encoding string data
- □ Ultimately: Do not scale

## Property Tables Can Reduce Joins

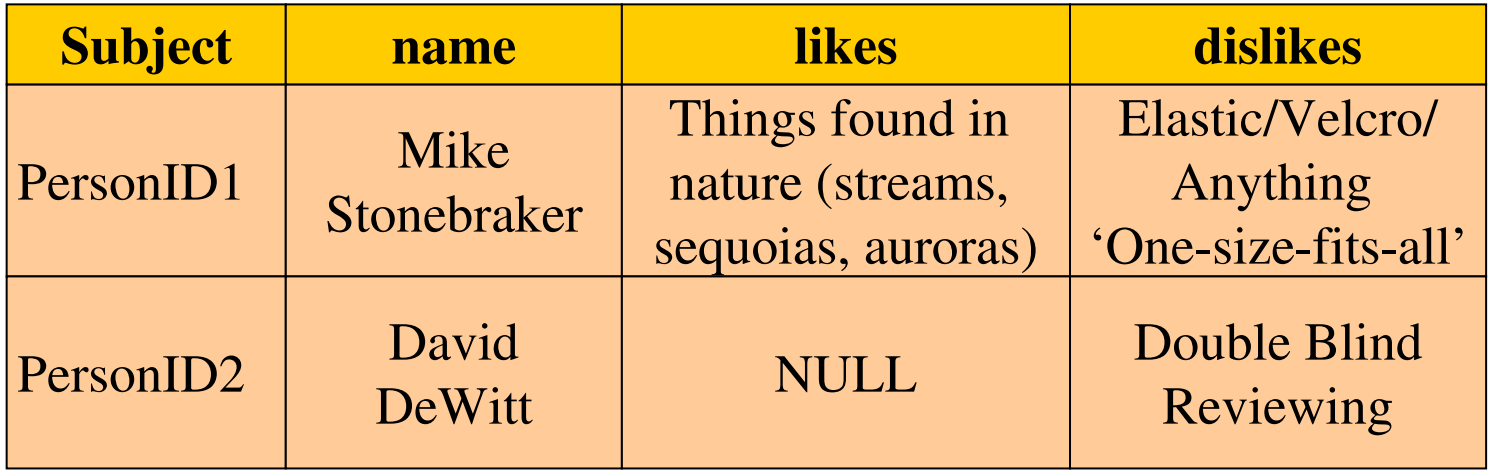

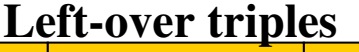

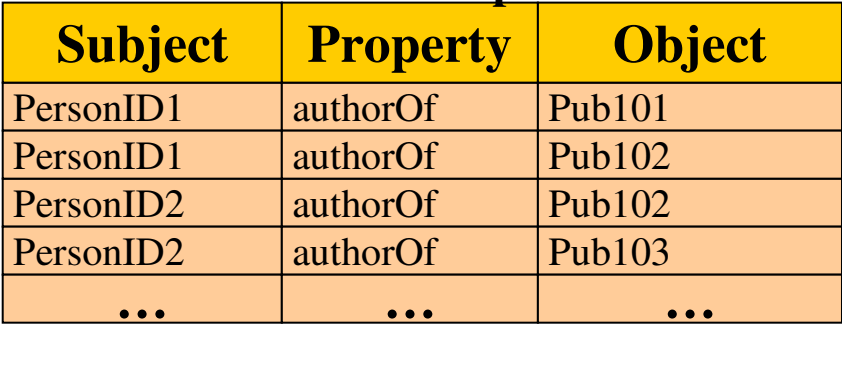

## Property Tables

- $\Box$  Complex to design
	- If narrow: reduces nulls, increases unions/joins
	- -If wide: reduces unions/joins, increases nulls
- Implemented in Jena and Oracle
	- But main representation of data is still triples

# Table-Per-Property Approach

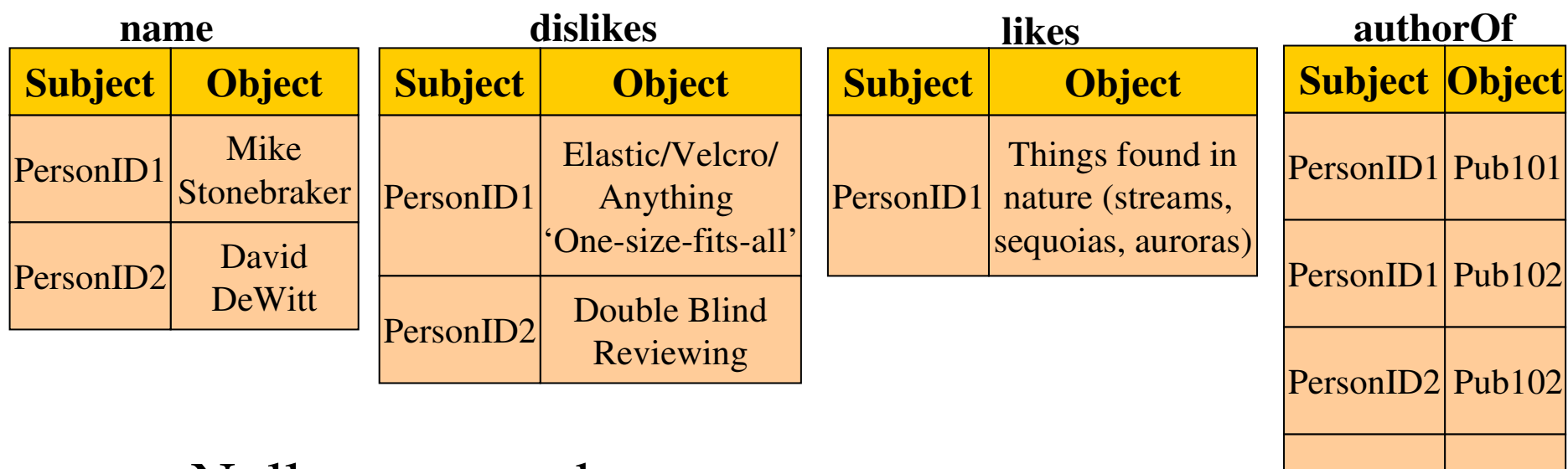

- $\Box$  + Nulls not stored
- $\Box$  + Easy to handle multi-valued attributes
- $\Box$  + Only need to read relevant properties
- <sup>−</sup> Still need joins (but they are linear merge joins)

PersonID2|Pub103

### Materialized Paths

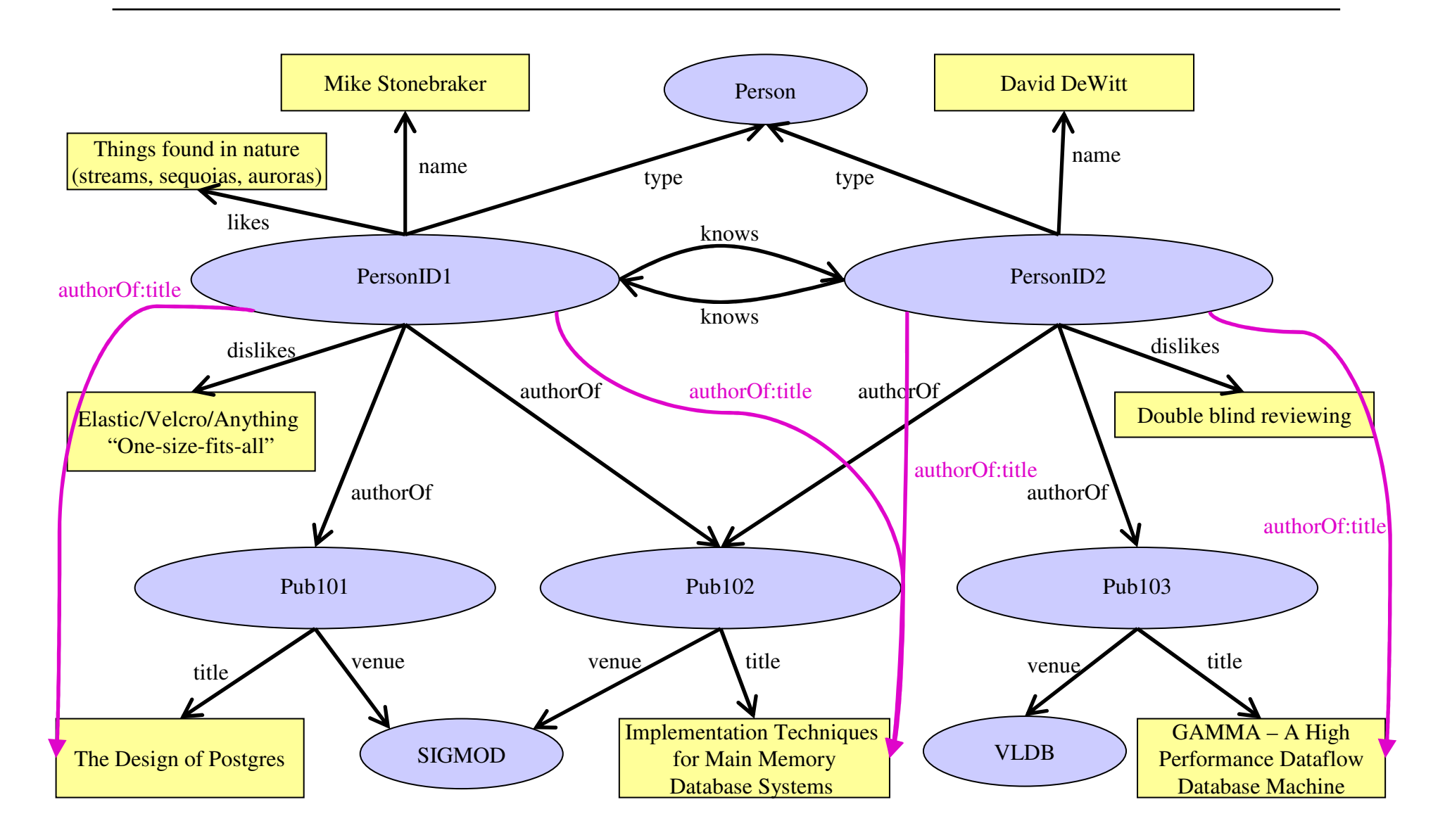

## Accelerating Path Expressions

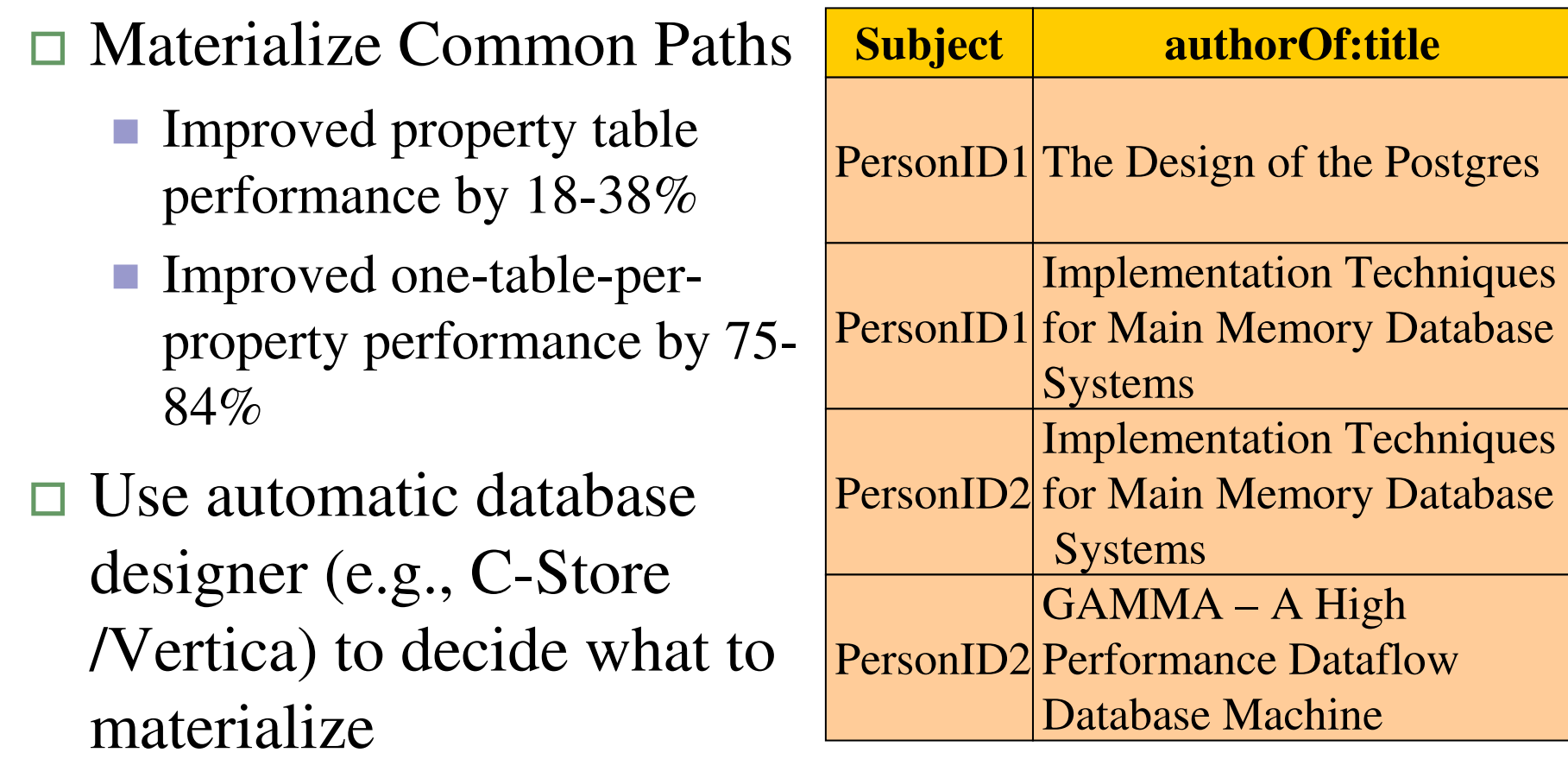

# One-table-per-property  $\rightarrow$  Column-Store

- $\Box$  Can think of one-table-per-property as vertical partitioning super-wide property table
- $\Box$  Column-store is a natural storage layer to use for vertical partitioning
- $\Box$  Advantages:
	- -Tuple Headers Stored Separately
	- -Column-oriented data compression
	- Do not necessarily have to store the subject column
	- -Carefully optimized merge-join code

# Library Benchmark

### $\Box$ Data

- Real Library Data (50 million RDF triples)
- Data acquired from a variety of diverse sources (some quite unstructured)
- Queries
	- Automatically generated from the Longwell RDF browser
- $\Box$ Details in paper …

## Results

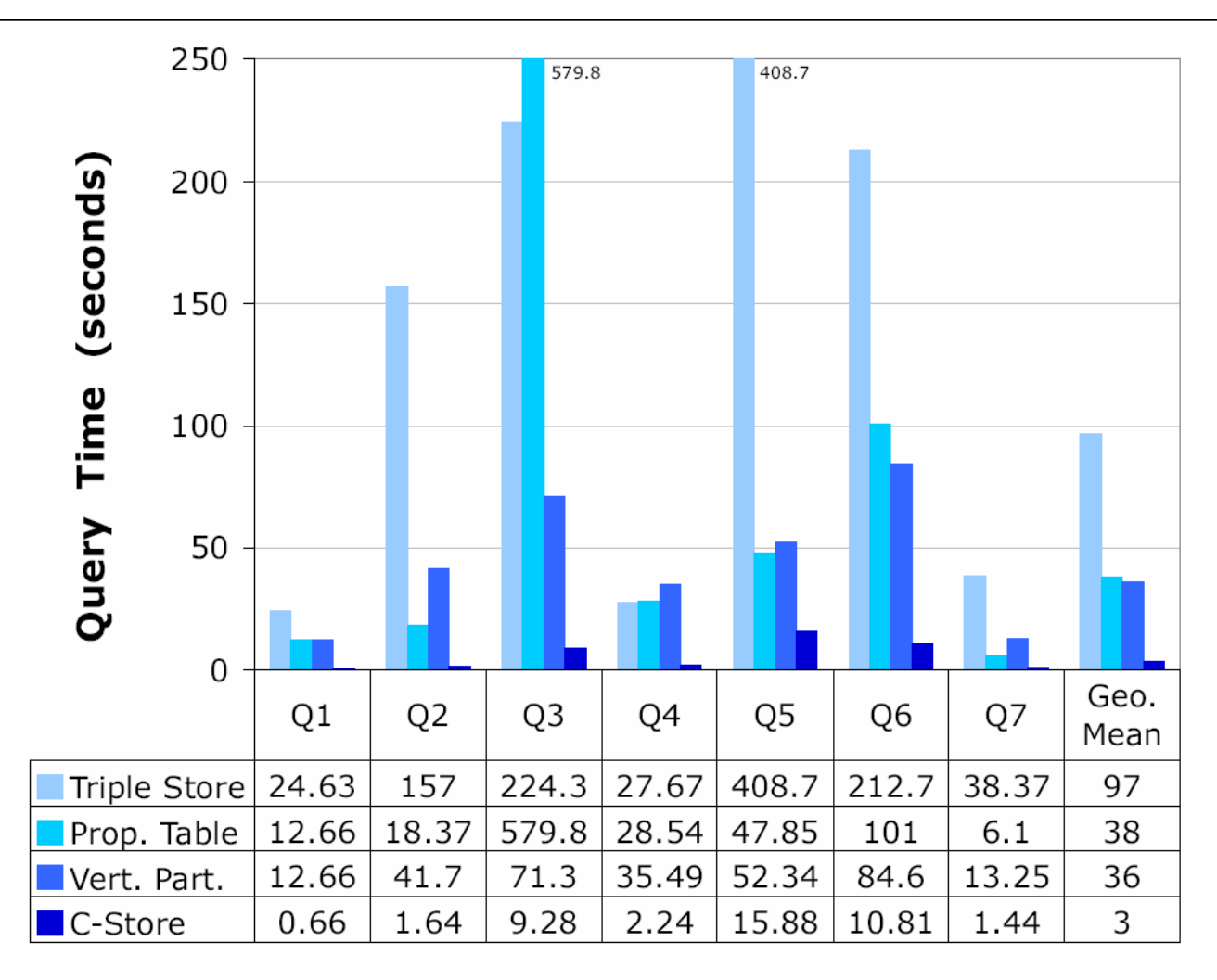

9/27/2007

Daniel Abadi - Yale 27

## Conclusions and Future Work

- O Experimented with storing RDF data using different schemas in RDMS (both row and column-oriented)
- $\Box$  Future work: build a fully-functional RDF database
	- Extracts and loads RDF data from structured, semistructured, and unstructured data sources
	- -Translates SPARQL to queries over vertical schema
	- -Performs reasoning inside the DB
	- -Use with biology research
- $\Box$ Excited about this work? Then …

## Come To Yale!

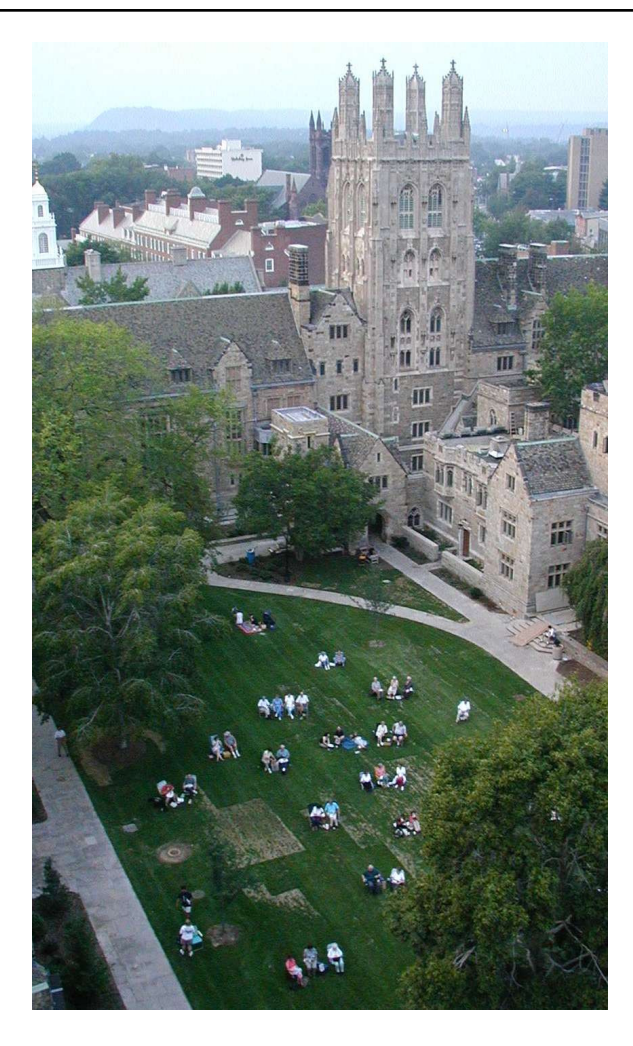

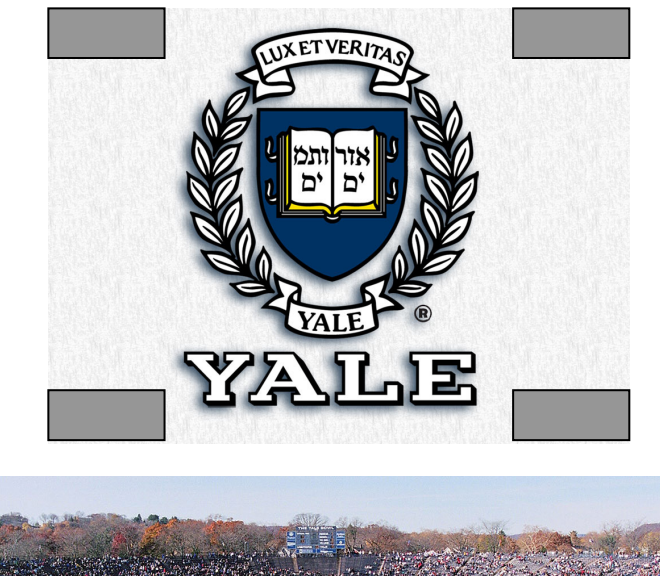

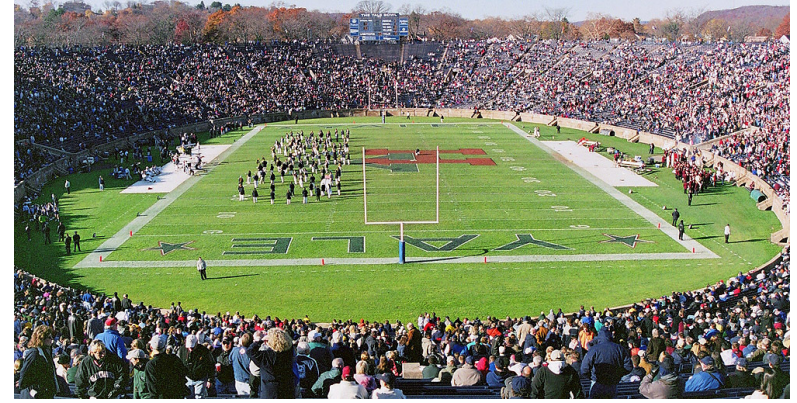